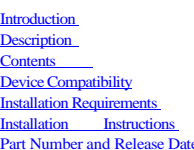

#### <span id="page-0-0"></span>**Introduction**

MC32N0 is Enhanced Mid-range, Industrial-grade Rugged Handheld.

#### Main features:

Affordable lightweight rugged mobile computing for key-based applications; Multiple field proven form factors; Gun; Compatibility with the MC3000 accessory ecosystem

- Device Specifications:
	- 1GHz Dual Core Processor
		- 1GB RAM/4GB Flash memory  $\text{CE}7.0$
		- 3" Color display
		- $802.11$  a/b/g/r
		- SE4750
		- $\bullet$  IP54 sealing
		- 5'Drop to concrete at room 500 ½ meterTumble
		- New, improved battery installation and removal experience

OSUpdate Package 00.57.04 contains the SW required to update a MC32N0 CE 7.0 device to the RevC software.

# <span id="page-0-1"></span>**Description**

#### **New features and enhancements in this release:**

- 1. OS Windows CE 7.0 (07.00.2824)
- 2. QFE Feb2016\_Build2866\_Updt56
- 3. FusionRadioSWVersion2.03.0.0.012R(FCC compliant &SupportforIEEE802.11r-Fast Transition)
- 4. RD Client Version7.08.77
- 5. DataWedge Version 3\_7\_16\_151009 6. TelnetCE Version 7.3.239
- 7. emScript Version 1.3.11
- 8. CaptureDump Version 3.2.2
- 9. B2MClient (Elemez Version 1.0.0.381). Can be installed using\Windows\Elemez.cab 10. Asset Tracker Lite Version1.0

## **SPR FIXES**

- SPR 26260 Resolved an issue where touch panel does not disable when its power state is set to D4
- SPR 27748 Memory improvements in scannermodule
- SPR 28621 Resolved an issue where registry is not merging if semicolon is present in the path
- SPR 26471 Resolved an issue where Kiosk mode/full screen mode is not working in IE
- SPR 27387 Resolved an issue where IE-checkbox control does not render
- SPR 27341 Resolved an issue in DataWedge where backslash in barcode does not work
- SPR 28406 Added support for NLS
- SPR 27173 Resolved an issue where code page encodings in IE was missing SPR 28299 - Resolved an issue where "Add to Favorites" option missing from Favorites file menu in IE
- SPR 26489 Resolved an issue whereby audio being played out the headset for a short period of time when resuming from suspend
- SPR 28982 Resolved an issue where frmMain\_Activated event was not triggered
- SPR 28140 Added support for MC32 in eMscript
- SPR 28478 Resolved an issue where device loses ethernet connection after swapping to different slots in ethernet cradle
- SPR 28952 Resolved an issue where bluetooth headset audio stability issues were seen with TekSpeech Pro
- SPR 29299 Resolved an issue where calibration data is not retained after warm boot
- SPR 29609 Resolved an issue where msmq dlls was not compatible withCE7
- SPR30852 : Resolved an issue wherein garbled characters were displayed in IE
- SPR30541 : Resolved an issue where frmMain\_Activated event was not triggered on MC32N0 Win CE7
- SPR29610 : Resolved an issue where Korean Character failed to Display in IE drop-down combo box
- SPR28360 : Resolved an issue where device hung after using SIP with pinyin input then hide it
- SPR28957 : System.SR.DLL in localized language implemented on Localized images on CE7 MPA3
- SPR27276 : Resolved an issue where UI was missing encryption options[fields were empty] on CE7[Jap loc image; BSP51.17]

### **Optional Hotfixes**

The following SPR fixes are available as HotFixes which can be applied on top of this release

- SPR 28950 MC32N0-RL4HCHEIA Application hangs onSCAN\_Enable
- SPR 28536 On Windows 10, when \Application is mounted as removable storage, file operationstakes a very long time

#### **Notes**

- To enable IE KIOSK feature reset the below registry keys to 0 [HKEY\_CURRENT\_USER\Software\Microsoft\Internet Explorer\Main]
- 
- "Task Bar"=dword:00000000 "Status"=dword:00000000
- "Command Bar"=dword:00000000
- "Animation"=dword:00000000
- "Menu Bar"=dword:00000000
- "URL"=dword:00000000

## <span id="page-0-2"></span>**Contents**

- 
- 
- 
- 
- 
- 
- 
- 1. 32N0c70BcpAB005704.APF Package file v00.57.04 AirBEAM- Simplified Chinese<br>
2. 32N0c70BcpAC005704.APF Package file v01.67.04 AirBEAM- Simplified Chinese<br>
3. 32N0c70BcpOS005704.APF Package file with clean applicati
- 
- 
- 
- 
- 
- 
- 

11.32N0c70BdeAB005704.APF - Package file v00.57.04 AirBEAM- German<br>12.32N0c70BdeAC005704.APF - Package file v00.57.04 AirBEAM- German<br>13.32N0c70BdeAC005704.APF - Package file with clean application v00.57.04 AirBEAM- Germ 21.32N0c70BitAB005704.APF - Package file v00.57.04 AirBEAM- Italian<br>22.32N0c70BitAC005704.APF - Package file with clean application v00.57.04 AirBEAM- Italian<br>23.32N0c70BitOS005704.hex - OS hex file V00.57.04 - Italian 24.32N0c70BitUC005704.zip - Update Loader Image with clean application v00.57.04 - Italian<br>25.32N0c70BitUP005704.zip - Update Loader Image v00.57.04 - Italian<br>26.32N0c70BipAB005704.APF - Package file v00.57.04 AirBEAM- Jap 31.32N0c70BkoAB005704.APF - Package file v00.57.04 AirBEAM- Korean<br>32.32N0c70BkoAC005704.APF - Package file v00.57.04 AirBEAM- Korean<br>33.32N0c70BkoAC005704.APF - Package file v0it diean application v00.57.04 AirBEAM- Korea

### <span id="page-0-3"></span>**Device Compatibility**

This software release has been approved for use with the following Symbol devices.

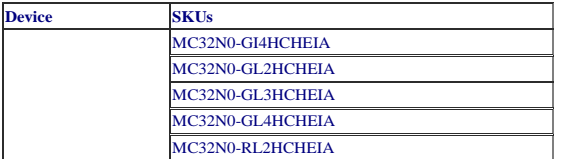

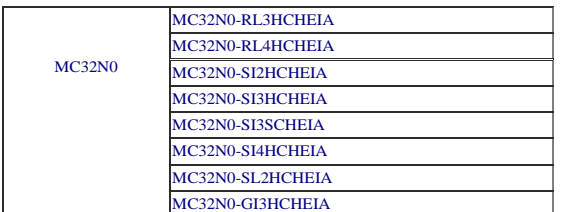

# <span id="page-1-0"></span>**Installation Requirements**

MC32N0 device must contain a released version of CE 7.0 Software

#### <span id="page-1-1"></span>**Installation Instructions**

- 
- 1. Unzip ZIP file and copy its content (OSUpdate folder) to the \Storage Card folder<br>2. Place the SD card in the device to be upgraded<br>3. Place the device to be upgraded on A/C power supply.<br>4. Navigate to the \Storage Car

- 1. Unzip ZIP file and copy its content (OSUpdate folder) tothe \temp folder
- 2. Place the device to be upgraded on A/C power supply.<br>3. Navigate to the \temp\OSUpdate folder and invoke the 32N0c70Ben\_TEMP shortcut

OR

# <span id="page-1-2"></span>**Part Number and Release Date**

32N0c70BcpAB005704

32N0c70BcpAC005704

32N0c70BcpOS005704

32N0c70BcpUC005704

32N0c70BcpUP005704

32N0c70BctAB005704

32N0c70BctAC005704

32N0c70BctOS005704

32N0c70BctUC005704

32N0c70BctUP005704

32N0c70BdeAB005704

32N0c70BdeAC005704

32N0c70BdeOS005704

32N0c70BdeUC005704

32N0c70BdeUP005704

32N0c70BfrAB005704

32N0c70BfrAC005704

32N0c70BfrOS005704

32N0c70BfrUC005704

32N0c70BfrUP005704

32N0c70BitAB005704

32N0c70BitAC005704

32N0c70BitOS005704

32N0c70BitUC005704

32N0c70BitUP005704

32N0c70BjpAB005704

32N0c70BjpAC005704

32N0c70BjpOS005704

32N0c70BjpUC005704

32N0c70BjpUP005704

32N0c70BkoAB005704

32N0c70BkoAC005704

32N0c70BkoOS005704

32N0c70BkoUC005704

32N0c70BkoUP005704

32N0c70BsiAB005704

32N0c70BsiAC005704

32N0c70BsiOS005704

32N0c70BsiUC005704

32N0c70BsiUP005704

June13,2017